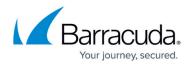

## **Create Folder Page**

https://campus.barracuda.com/doc/43222886/

Use the **Create Folder** page to specify to name a folder to be created in every enabled mailbox. This can be used to implement a feature such as Drag and Drop Archiving. See <u>Policy Functionality</u> <u>Examples</u> for more information. You can alternatively specify to delete the named folder; if the folder is not empty, it does nothing.

## Barracuda ArchiveOne

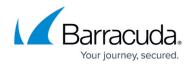

© Barracuda Networks Inc., 2024 The information contained within this document is confidential and proprietary to Barracuda Networks Inc. No portion of this document may be copied, distributed, publicized or used for other than internal documentary purposes without the written consent of an official representative of Barracuda Networks Inc. All specifications are subject to change without notice. Barracuda Networks Inc. assumes no responsibility for any inaccuracies in this document. Barracuda Networks Inc. reserves the right to change, modify, transfer, or otherwise revise this publication without notice.